#### C) GIUNTA REGIONALE E ASSESSORI

D.g.r. 18 novembre 2019 - n. XI/2481 Disposizioni per la semplificazione degli adempimenti per la comunicazione dei dati relativi ai controlli delle emissioni e degli scarichi per le attivita' non soggette ad autorizzazione integrata ambientale - Utilizzo applicativo «AUA POINT» e avvio fase sperimentale

LA GIUNTA REGIONALE

Visti:

- − il d.lgs. 3 aprile 2006, n. 152 «*Norme in materia ambientale*», ed in particolare la Parte Quinta «*Norme in materia di tutela dell'aria e di riduzione delle emissioni in atmosfera*»;
- − il d.p.r. 13 marzo 2013, n. 59 «*Regolamento recante la disciplina dell'autorizzazione unica ambientale (AUA) e la semplificazione di adempimenti amministrativi in materia ambientale gravanti sulle piccole e medie imprese e sugli impianti non soggetti ad autorizzazione integrata ambientale […]*»;

Richiamate:

- − la l.r. 11 dicembre 2006, n. 24 e s.m.i., recante «*Norme per la prevenzione e la riduzione delle emissioni in atmosfera a tutela della salute e dell'ambiente*», ed in particolare:
	- • l'art. 30 comma 6, ai sensi del quale, a partire dal 01 gennaio 2007, la Provincia è l'Autorità Competente al rilascio, al rinnovo e al riesame della autorizzazione alle emissioni in atmosfera;
	- • l'art. 8, comma 2, che prevede che la Giunta regionale stabilisce le direttive per l'esercizio uniforme e coordinato delle funzioni conferite, ivi comprese quelle di controllo;

Richiamate inoltre:

- − la d.g.r. n. 983 del 11 dicembre 2018 «*disciplina delle attività cosiddette «in deroga» ai sensi dell'art. 272, commi 2 e 3, del d.lgs. n. 152/06 «norme in materia ambientale sul territorio regionale» e ulteriori disposizioni in materia di emissioni in atmosfera*;
- − la d.g.r. n. 1042 del 17 dicembre 2018 «*approvazione del programma strategico per la semplificazione e trasformazione digitale»;*

Ricordato che, facendo riferimento alla normativa in materia di emissioni in atmosfera, costituita dalla Parte Quinta del richiamato d.lgs. 152/2006:

- − l'art. 269 c. 4 prevede che l'autorizzazione alle emissioni in atmosfera stabilisca, tra l'altro, i metodi di campionamento e di analisi, e la periodicità del monitoraggio di competenza del Gestore;
- − l'art. 269 c. 6 prevede che l'autorizzazione alle emissioni in atmosfera stabilisca la data entro cui devono essere trasmessi all'Autorità competente i risultati delle misurazioni delle emissioni effettuate successivamente alla messa a regime degli impianti;
- − l'art. 272 c. 2 che prevede che l'autorità competente può adottare autorizzazioni di carattere generale nelle quali sono stabiliti, tra l'altro, i metodi di campionamento e la periodicità dei controlli;
- − l'art. 274 c. 8-bis prevede che i Gestori e le Autorità competenti, ai fini delle comunicazioni alla Commissione europea, trasmettano al Ministero dell'Ambiente informazioni qualitative e quantitative relative alle emissioni provenienti dai medi impianti di combustione;
- − l'art. 275 c. 18 prevede che le Autorità competenti trasmettano periodicamente al Ministero dell'Ambiente e della tutela del territorio e del mare, una relazione in merito alle emissioni di composti organici volatili (COV);

Ricordato che ai fini della tutela dei corpi idrici è di evidente rilievo la conoscenza delle caratteristiche qualitative e quantitative degli scarichi ad essi afferenti e altresì che, facendo riferimento alla normativa in materia di scarichi:

- l'art. 3 c. 5 del d.p.r. 59/2013 prevede che per i Gestori degli impianti soggetti ad AUA contenenti sostanze pericolose presentino almeno ogni quattro anni, una comunicazione contenente gli esiti delle attività di autocontrollo all'autorità;
- l'art. 130 del d.lgs. 152/20006 prevede che per gli scarichi contenenti di cui alla tabella 5 dell'allegato 5 alla Parte III dello stesso decreto, l'autorizzazione può prevedere l'instal-

lazione di strumenti di controllo in automatico, nonché la modalità di conservazione dei relativi risultati;

Considerato pertanto che:

- − le normative in materia di emissioni in atmosfera e di scarichi idrici, prevedono, pur con diverse formule, che le rispettive autorizzazioni possano stabilire l'effettuazione di autocontrolli a cura del Gestore finalizzati a verificare il rispetto dei limiti, ove previsti e che i risultati di tali controlli vengano trasmessi o comunque messi a disposizione delle Autorità competenti e di controllo;
- − gli stessi dati devono essere elaborati dalle Autorità di competenti per la successiva trasmissione al Ministero dell'Ambiente e della Tutela del Territorio e del Mare (MATTM) che provvederà a sua volta a comunicarli alla Commissione Europea nel rispetto delle direttive comunitarie;

Preso atto che ad oggi non esiste uno strumento telematico che consenta una sistematica ed uniforme raccolta ed elaborazione dei suddetti dati;

Ritenuto opportuno procedere ad una raccolta sistematica dei dati degli autocontrolli ai fini di:

- − uniformare ed agevolare le elaborazioni da parte delle Autorità competenti e di controllo per favorire lo scambio delle informazioni sia con il MATTM, laddove previsto, sia con gli Enti pubblici coinvolti nei procedimenti autorizzativi e di controllo;
- − elaborare i dati sia su base regionale sia su ambiti territoriali più ristretti permettendo di ottenere informazioni utili per l'elaborazione dei piani di risanamento della qualità dell'aria e per la valutazione dell'impatto degli scarichi diretti nei corpi idrici;
- − monitorare l'andamento della qualità delle emissioni e le prestazioni della singola azienda nel tempo;

Ricordato, in tal senso che,

- − tra le misure previste dal sopra richiamato «piano strategico della semplificazione e trasformazione digitali» (scheda 55 - allegato 1 alla d.g.r. 1042 del 17 dicembre 2018) vi sono interventi finalizzati alla razionalizzazione delle attività di controllo sugli impianti AUA attraverso l'implementazione di un applicativo gestito da ARPA per la raccolta dei dati di autocontrollo relativi a scarichi ed emissioni in atmosfera;
- − la d.g.r. 983 del 11 dicembre 2018 ha previsto per gli impianti rientranti nella categoria delle attività cosiddette «in deroga» che i risultati degli autocontrolli periodici, qualora previsti dagli specifici allegati tecnici, dovranno essere inseriti all'interno dell'applicativo inizialmente denominato AIDA 2.0 in fase di sviluppo da parte di ARPA Lombardia, secondo quanto previsto dalle specifiche disposizioni di Regione Lombardia;

Rilevato che:

- − ARPA Lombardia ha implementato il suddetto applicativo, modificandone il nome in «AUA POINT», finalizzato alla raccolta dei dati di autocontrollo delle emissioni in atmosfera e degli scarichi idrici degli impianti produttivi, disponibile sul sito istituzionale ( www.arpalombardia.it/AUAPOINT);
- − l'applicativo è stato illustrato nell'ambito dei lavori del «Tavolo di coordinamento in materia di emissioni in atmosfera» attivato presso la D.G. Ambiente e Clima al quale partecipano le Province/Città metropolitana anche a seguito di una prima fase di sperimentazione condotta in collaborazione con le aziende e le associazioni di categoria;

Ritenuto opportuno estendere la raccolta dei dati a tutti gli impianti le cui autorizzazioni prevedono l'effettuazione di autocontrolli alle emissioni in atmosfera o allo scarico, ad eccezione di quelli soggetti ad Autorizzazione Integrata Ambientale (AIA) per i quali esiste già un apposito applicativo;

Preso atto del documento «criteri per l'utilizzo di AUA POINT» riportante, tra l'altro, lo scopo, il campo di applicazione, la tipologia di dati da inserire, le modalità di accesso e le tempistiche per l'inserimento dei dati di cui all'allegato 1;

Ritenuto opportuno:

- • di approvare l'allegato 1 «criteri per l'utilizzo di AUAPOINT» quale parte integrante e sostanziale del presente atto, riportante, tra l'altro, lo scopo, il campo di applicazione, la tipologia di dati da inserire, le modalità di accesso e le tempistiche per l'inserimento dei dati nell'applicativo informatico disponibile al link http://www.arpalombardia.it/AUAPOINT;
- di stabilire che i Gestori di tutti gli impianti non soggetti ad

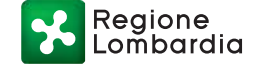

#### Serie Ordinaria n. 49 - Lunedì 02 dicembre 2019

AIA e rientranti nel campo di applicazione definito nell'Allegato 1, potranno caricare sull'applicativo i dati degli autocontrolli alle emissioni e agli scarichi, laddove previsti nelle rispettive autorizzazioni ambientali e che tale caricamento sostituisce, laddove prevista, la trasmissione dei dati all'Autorità competente, Comune e ARPA;

- di prevedere almeno un anno di sperimentazione, finalizzata a garantire l'adeguata formazione ed informazione dei soggetti coinvolti, durante il quale i Gestori degli impianti potranno comunque avviare il caricamento dei dati prodotti a partire dal 1 gennaio 2020;
- • di stabilire che i Gestori dovranno comunque conservare presso l'azienda i rapporti di prova unitamente alle eventuali informazioni previste nelle prescrizioni contenute nell'autorizzazione;
- • di demandare al dirigente alla competente Struttura della Direzione Generale Ambiente e Clima l'eventuale aggiornamento dell'allegato 1, anche sulla base degli esisti della sperimentazione;

Dato atto che il presente provvedimento concorre a perseguire gli obiettivi del PRS e in particolare ai risultati attesi Ter 09.02 punto 196 – SEMPLIFICAZIONE DEI PROCEDIMENTI AUTORIZZATIVI, SVILUPPO DEI SISTEMI INFORMATIVI E RAZIONALIZZAZIONE DELLE ATTIVITÀ DI CONTROLLO IN MATERIA AMBIENTALE;

Vista la l.r. n. 20/2008 «testo unico delle leggi regionali in materia di organizzazione e personale» nonché i provvedimenti della XI legislatura;

Attestata la regolarità tecnica del presente atto e la correttezza dell'azione amministrativa ai sensi dell'art. 4 della l.r. 17/2014;

Ad unanimità dei voti espressi nelle forme di legge;

#### DELIBERA

1. di approvare l'allegato 1 «criteri per l'utilizzo di AUAPOINT» quale parte integrante e sostanziale del presente atto, riportante, tra l'altro, lo scopo, il campo di applicazione, la tipologia di dati da inserire, le modalità di accesso e le tempistiche per l'inserimento dei dati nell'applicativo informatico disponibile al link http://www.arpalombardia.it/AUAPOINT;

2. di stabilire che i Gestori di tutti gli impianti non soggetti ad AIA e rientranti nel campo di applicazione definito nell'Allegato 1, potranno caricare sull'applicativo di cui al punto 1, a partire dal 1 gennaio 2020, i dati degli autocontrolli alle emissioni e agli scarichi, laddove previsti nelle rispettive autorizzazioni ambientali e che tale caricamento sostituisce, laddove prevista, la trasmissione dei dati all'Autorità competente, Comune e ARPA;

3. di prevedere l'attivazione di una fase sperimentale fino al 31 dicembre 2020, finalizzata a garantire l'adeguata formazione ed informazione dei soggetti coinvolti;

4. di stabilire che i Gestori dovranno comunque conservare presso l'azienda i rapporti di prova unitamente alle eventuali informazioni previste nelle prescrizioni contenute nell'autorizzazione;

5. di demandare al dirigente alla competente Struttura della Direzione Generale Ambiente e Clima l'eventuale aggiornamento dell'allegato 1, anche sulla base degli esisti della sperimentazione;

6. di disporre che il presente provvedimento sarà pubblicato sul Bollettino Ufficiale di Regione Lombardia e sul sito ufficiale di Regione Lombardia.

——— • ———

Il segretario: Enrico Gasparini

Regione mbardia

## **ALLEGATO 1**

# **Criteri per l'utilizzo di AUA POINT**

### **1. Scopo applicativo**

Scopo dell'applicativo è la raccolta dei dati di autocontrollo delle emissioni in atmosfera e degli scarichi idrici effettuati da aziende che non rientrano fra le tipologie soggette ad autorizzazione integrata ambientale. L'inserimento di dati nell'applicativo permetterà di:

- a. rendere sistematica la raccolta dei dati per agevolare le successive elaborazioni ai fini delle comunicazioni degli stessi al MATTM;
- b. pubblicizzare i dati ambientali delle aziende, esigenza prima riscontrata con l'invio dei dati e delle informazioni correlate a Comune, Provincia e Dipartimento ARPA territorialmente competente;
- c. elaborare i dati sia su base regionale sia su ambiti territoriali più ristretti permettendo di ottenere informazioni utili per l'elaborazione dei piani di risanamento della qualità dell'aria e per la valutazione dell'impatto degli scarichi diretti nei corpi idrici;
- d. monitorare le prestazioni ambientali per tipologia di azienda;
- e. verificare l'andamento della qualità delle emissioni della singola azienda nel tempo (controllo documentale).

Resta inteso che sono tenuti all'inserimento i Gestori delle attività rientranti nel campo di applicazione di cui al paragrafo successivo, le cui autorizzazioni (espresse o di carattere generale) prevedono esplicitamente l'effettuazione degli autocontrolli alle emissioni in atmosfera o agli scarichi.

### **2. Campo di applicazione – obbligo di compilazione**

Il campo di applicazione comprende le aziende/stabilimenti:

- dotate di AUA (Autorizzazione Unica Ambientale) per scarichi industriali<sup>1</sup> ("scheda A") e/o emissioni in atmosfera ("scheda C o D"), o di autorizzazioni settoriali ex artt. 269 o 124 del d.lgs. 152/2006.
- autorizzate ex art. 272 comma 2 d.lgs. 152/06 (autorizzazioni alle emissioni in via generale per le attività in deroga);
- autorizzate ex art.12 d.lgs. 387/03 (impianti alimentati da fonti energetiche rinnovabili);
- autorizzate ex art. 208 d.lgs. 152/06 (autorizzazione stoccaggio/trattamento rifiuti);
- autorizzazione ex art 8 d.lgs. 115/08 (autorizzazione unica da fonti energetiche convenzionali);

Oltre ai casi particolari indicati nel paragrafo "Dati da inserire", sono escluse dal campo di applicazione e quindi dall'obbligo di compilazione:

**-** le attività classificate ad inquinamento scarsamente rilevante ai sensi dell'art. 272 c.1 del D.lgs. 152/2006;

Regione ombardia

- **-** le attività in deroga (art.272 c.2) non soggette a monitoraggio delle emissioni per ragioni di soglie di consumi/materie prime (i cosiddetti "sottosoglia");
- **-** gli impianti a ciclo chiuso per la pulizia a secco di tessuti e pellami, escluse le pellicce, e delle pulitintolavanderie a ciclo chiuso;
- **-** attività con scarichi esclusivamente domestici o assimilati, anche nel caso siano recapitate in ambiente;

## **3. Dati da inserire**

I dati da inserire sono quelli richiesti nel piano di monitoraggio dell'autorizzazione/allegato tecnico e già codificati (menu a tendina) nell'applicativo.

L'applicativo presenta tre SEZIONI DI AUTOCONTROLLO, da compilare in base alla tipologia di autorizzazione; l'inserimento viene effettuato selezionando, tra le sezioni disponibili, quelle di interesse, attraverso finestre e/o maschere che guidano alla compilazione dei dati.

- ✓ **SCARICHI -** da compilare nel caso in cui l'autorizzazione preveda il monitoraggio periodico allo scarico idrico di tipo industriale (compreso il caso dello scarico misto in cui però sia presente un contributo di scarico industriale) in CIS o in fognatura. Non è previsto l'inserimento di eventuali dati di monitoraggio relativi a scarichi di acque meteoriche (incluse prime piogge), acque derivanti da pompe di calore, acque derivanti da pozzi di sbarramento in aree oggetto di bonifica, acque domestiche o assimilate alle domestiche, anche nel caso siano recapitate in ambiente;
- ✓ **EMISSIONI IN ATMOSFERA**: da compilare nel caso in cui il provvedimento preveda il monitoraggio periodico alle emissioni in atmosfera. Nel caso di impianto nuovo i dati relativi alle analisi di messa a regime andranno anch'essi inseriti nell'applicativo specificando nel campo note "Analisi di messa a regime". La documentazione a corredo della fase di messa a regime dovrà essere conservata in azienda a disposizione dell'Autorità di controllo.
- ✓ **PIANO GESTIONE SOLVENTI**: da compilare nel caso in cui l'autorizzazione preveda la compilazione del Piano Gestione Solventi (ex art.275 d.lgs. 152/06).

## **4. Accesso all'applicativo e registrazione**

L'accesso all'applicativo avviene attraverso il link http://www.arpalombardia.it/AUAPOINT.

In caso di primo accesso il Gestore dovrà compilare (tramite il pulsante "Inizia") una scheda sull'anagrafica dell'azienda e sulla tipologia di autorizzazione in possesso; al termine della compilazione le credenziali di accesso verranno fornite via mail direttamente all'utente, che le dovrà conservare per le successive attività.

## **5. Scadenza per l'inserimento dei dati**

I dati degli autocontrolli dovranno essere inseriti secondo le scadenze previste nelle autorizzazioni e comunque entro il **1° marzo dell'anno successivo a quello del periodo** 

Regione<br>Lombardia

**monitorato; a partire da tale data i dati inseriti** verranno convalidati (ovvero "bloccati", non più modificabili) automaticamente dall'applicativo**.**

### **6. Manuale utente e servizio di HELP DESK**

È possibile scaricare il Manuale nella home page di AUAPOINT nella sezione "Help on line"

Sono presenti nella pagina Home i riferimenti delle mail ARPA per richiedere assistenza in base alla provincia in cui è situata l'azienda.